## Programs, Processes, and Threads

- Process Management
  - What is a process?
  - How to control processes.
  - How to allocate the available resources to the execution of the processes (scheduling)
  - How to coordinate processes among themselves (synchronization)

## Processes and Process Control

- Q: What is a process?
- Process as execution of a Program
- We can trace the execution of a process
- Process as minimal entity for resource allocation (for example memory).

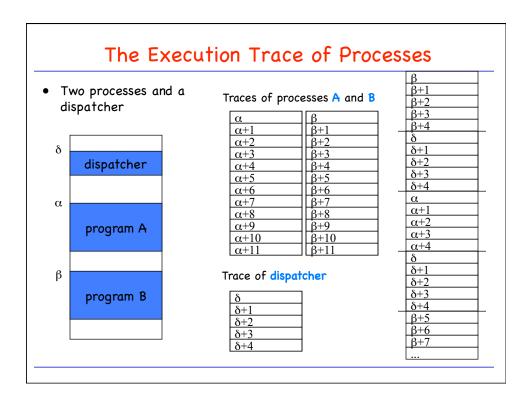

## States of a Process

- User view: A process is executing continuously
- In reality: Several processes compete for the CPU and other resources
- A process may be
  - running: it holds the CPU and is executing instructions
  - blocked: it is waiting for some I/O event to occur
  - ready: it is waiting to get back on the CPU

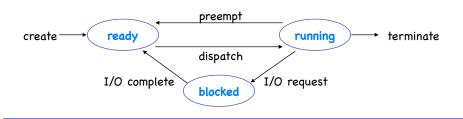

### **Process Creation**

#### • When?

- Submission of a batch job
- User logs on
- Create process to provide service such as printing
- Spawned by existing processes

#### • How?

In UNIX: all processes created by fork() system call

# Example: Vanilla Command Interpreter

```
char command[MAX_COMMAND_LENGTH];
do {
  command = read_command(stdin);
  if (fork() != 0) {
    /* parent */
    if (last_char(command) != `&') {
        /* run in foreground, i.e. wait */
        waitpid(-1, &status, ...);
    }
  else {
      /* child */
      execve(command, ...);
  }
} while (strcmp(command, "exit") != 0); /* ?!? */
```

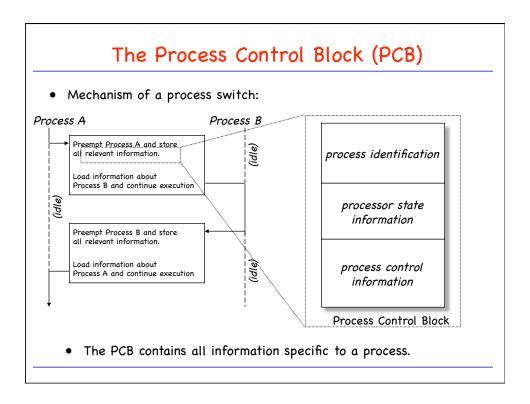

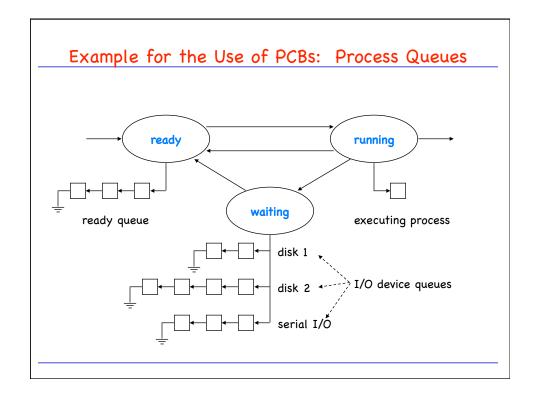

| process identification      | process id              |
|-----------------------------|-------------------------|
|                             | parent process id       |
|                             | user id                 |
|                             | etc                     |
| processor state information | register set            |
|                             | condition codes         |
|                             | processor status        |
| process control information | process state           |
|                             | scheduling information  |
|                             | event (wait-for)        |
|                             | memory-mgmt information |
|                             | owned resources         |

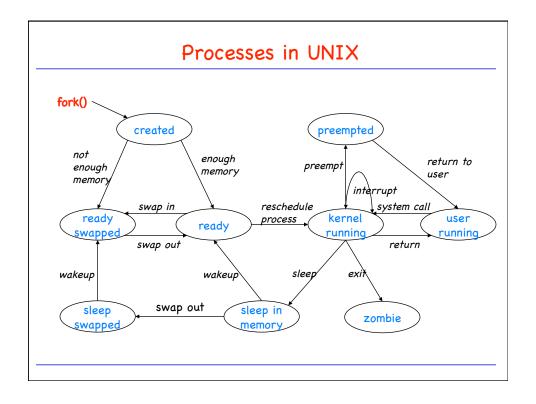

### **Threads**

• Traditionally, processes interact very little:

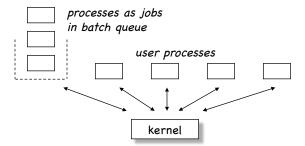

• This is not true in modern systems: Some applications may want to have multiple, tightly-coupled processes.

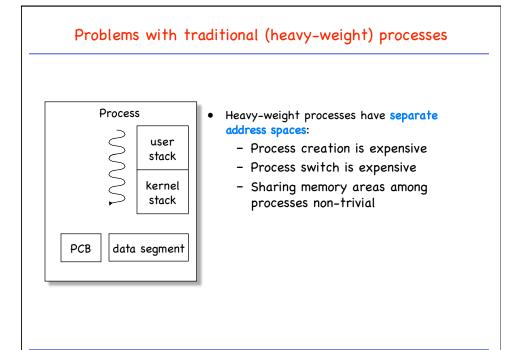

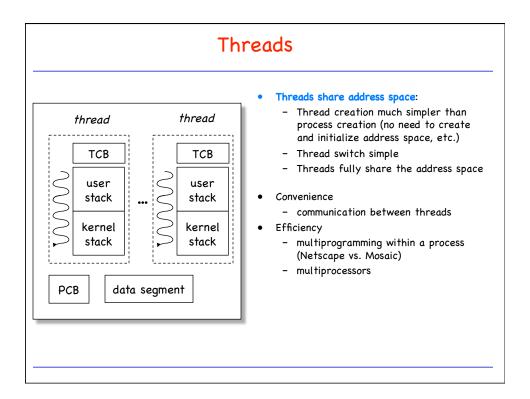

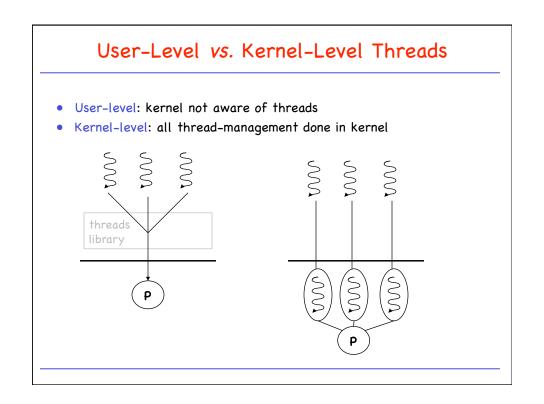

#### Potential Problems with Threads

- General: Several threads run in the same address space:
  - Protection must be explicitly programmed (by appropriate thread synchronization)
  - Effects of misbehaving threads limited to task
- User-level threads: Some problems at the interface to the kernel: With a single-threaded kernel, as system call blocks the entire task.

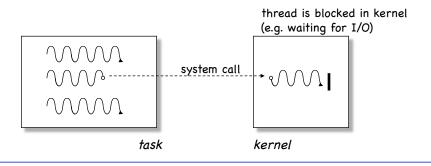

# Singlethreaded vs. Multithreaded Kernel

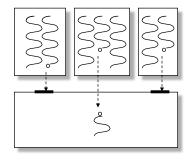

 Protection of kernel data structures is trivial, since only one process is allowed to be in the kernel at any time.

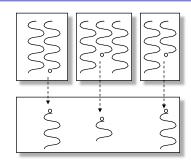

 Special protection mechanism is needed for shared data structures in kernel.

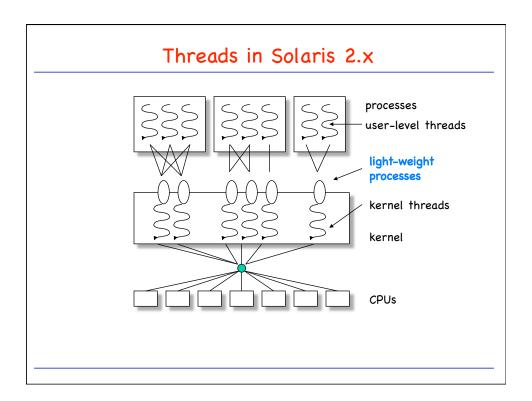